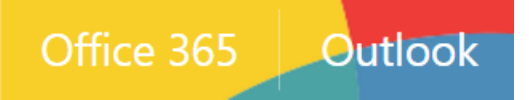

## *Office 365 Calendar – Sharing and Scheduling Assistant* (Refer to Office 365 Features Handout

for an overview of the Calendar)

<http://www.jeffersonstate.edu/resources-for-instructors-de/>

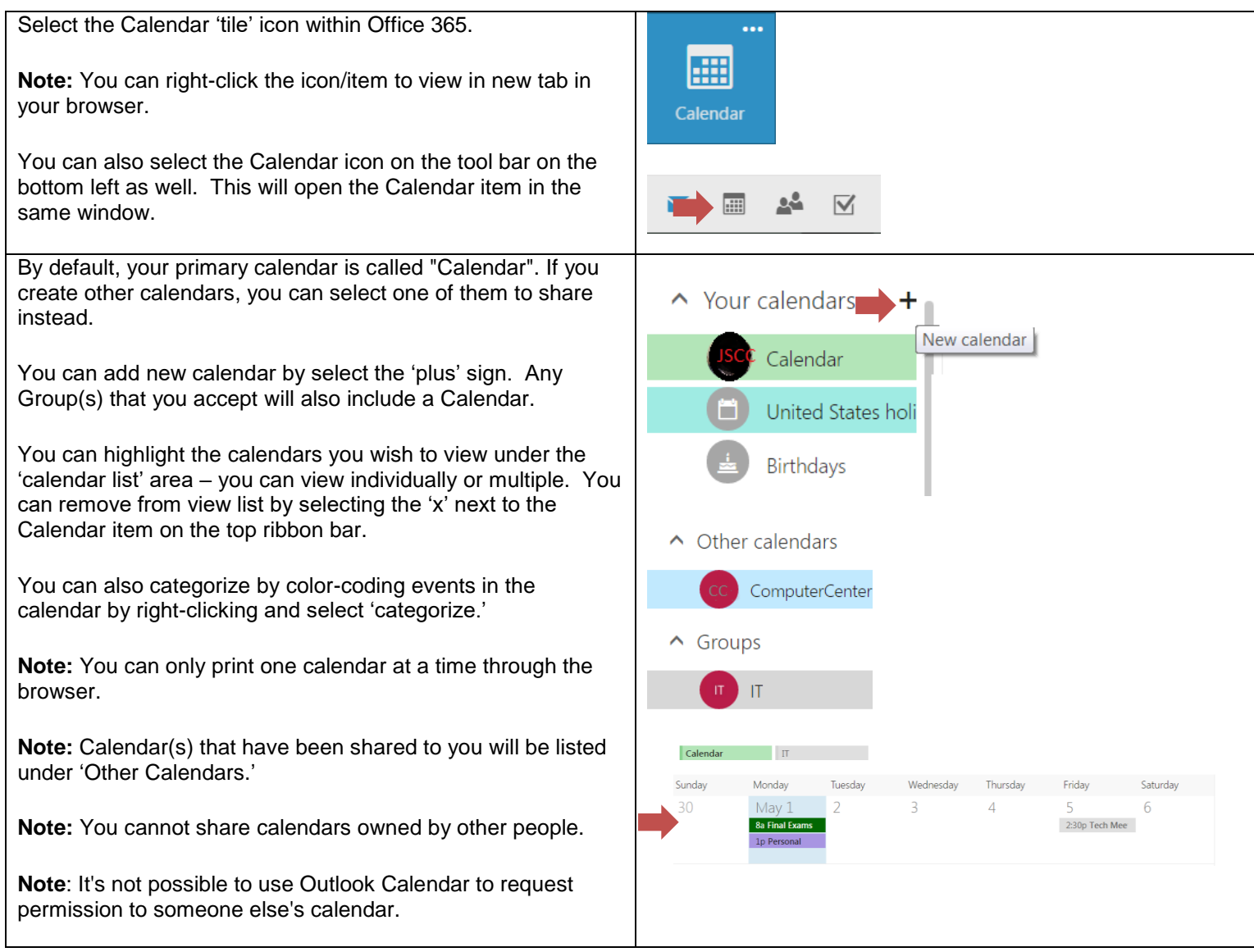

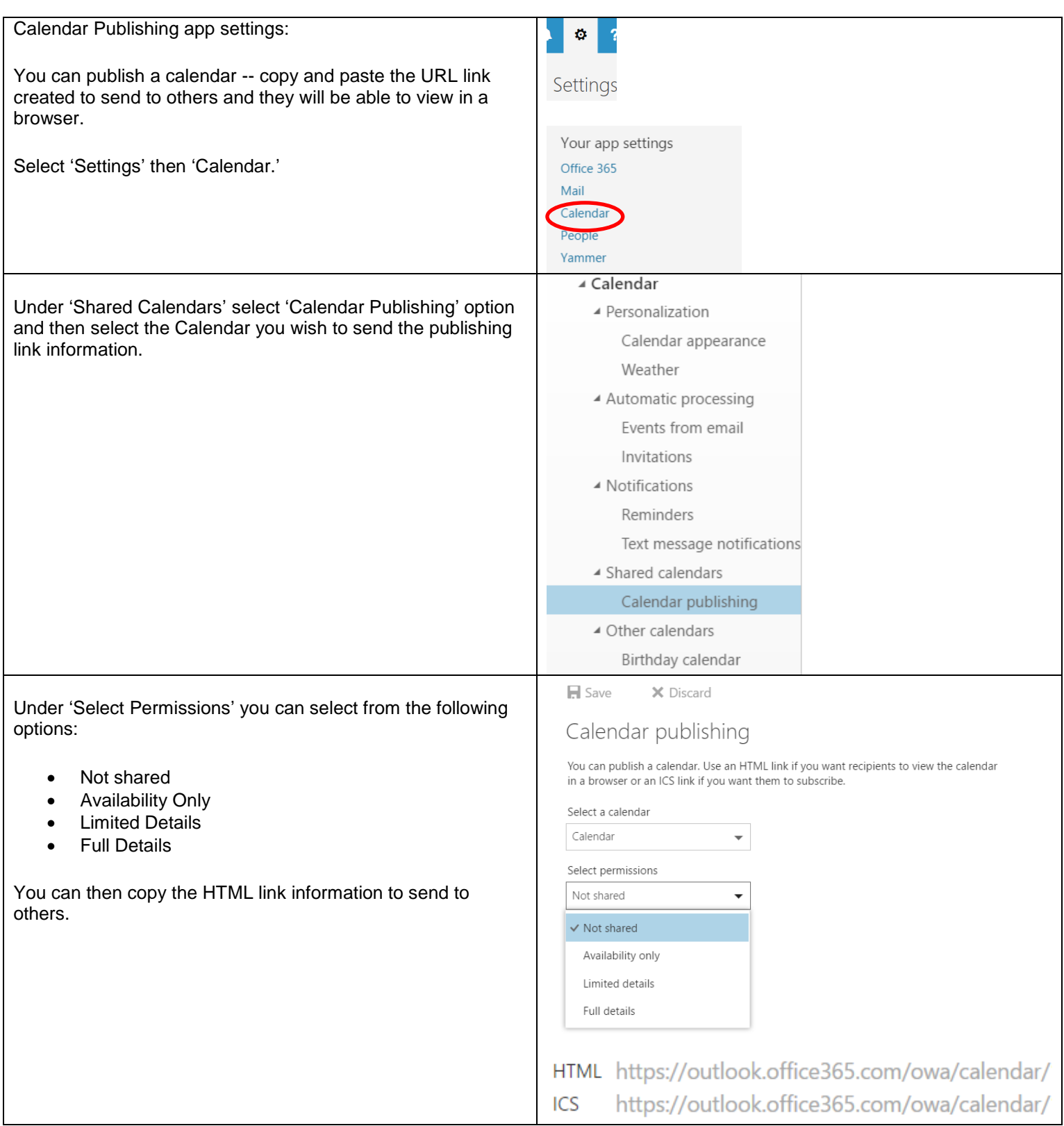

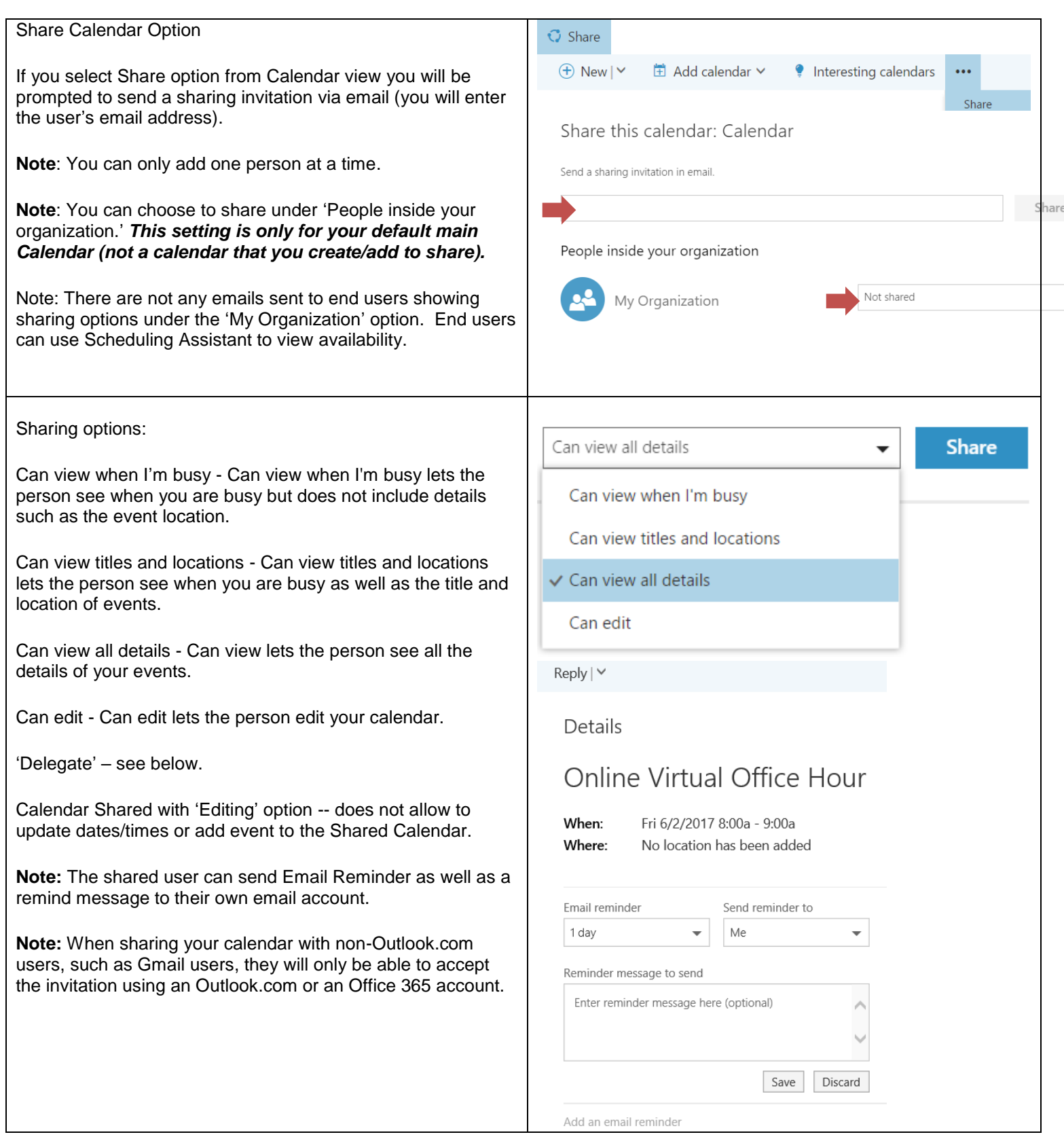

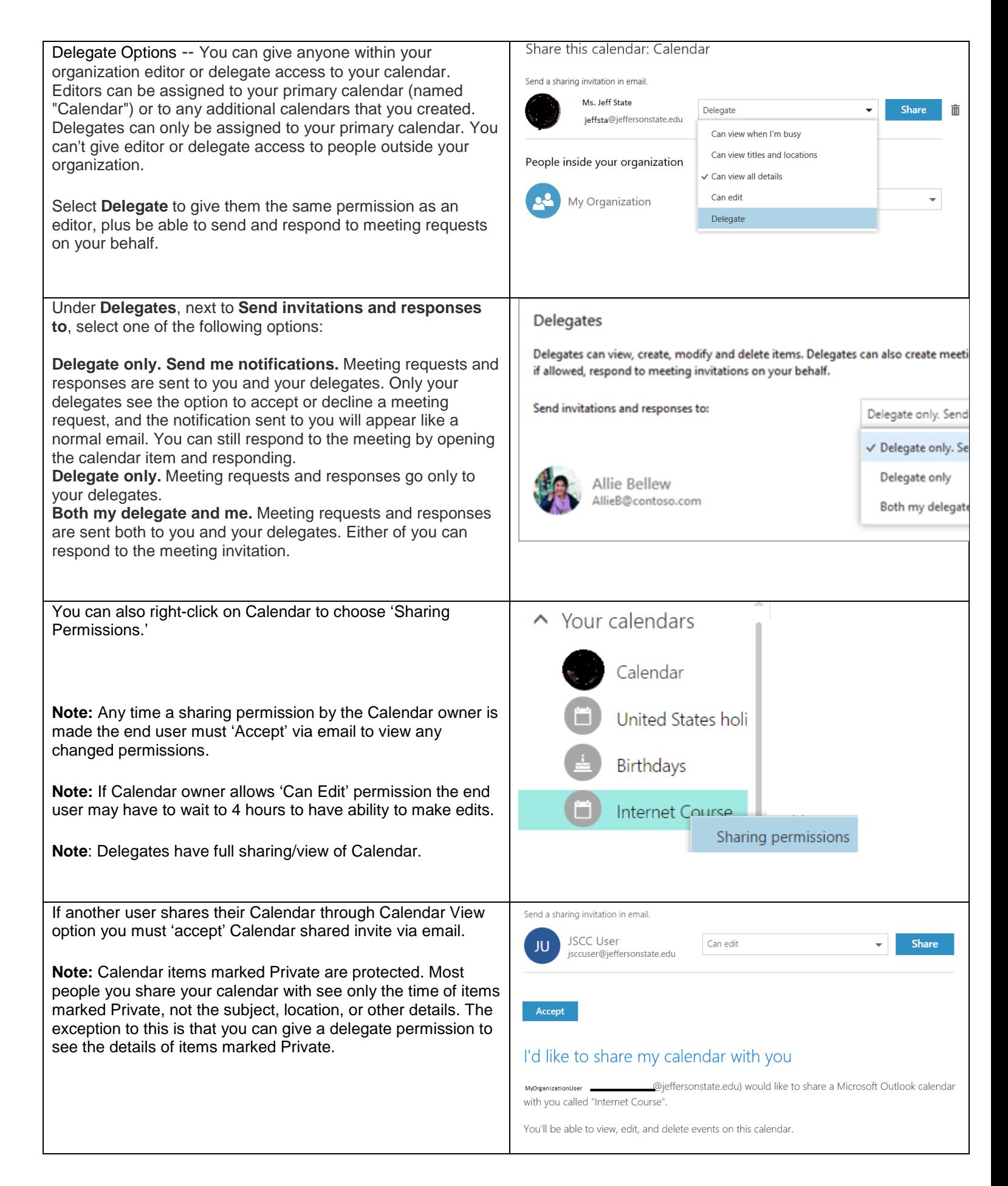

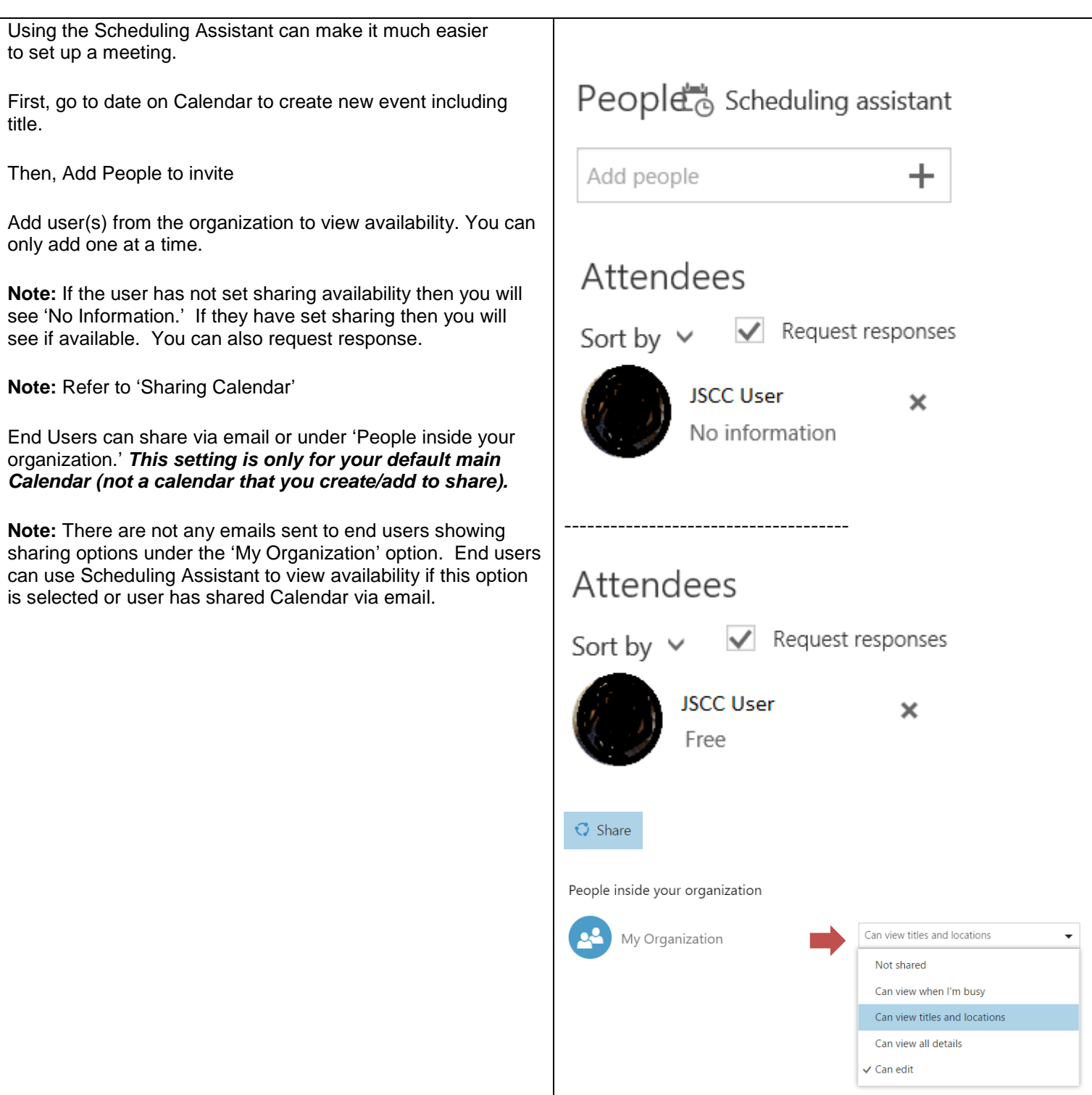

*Office 365 Calendar –Scheduling Assistant*

Office 365 **Outlook** 

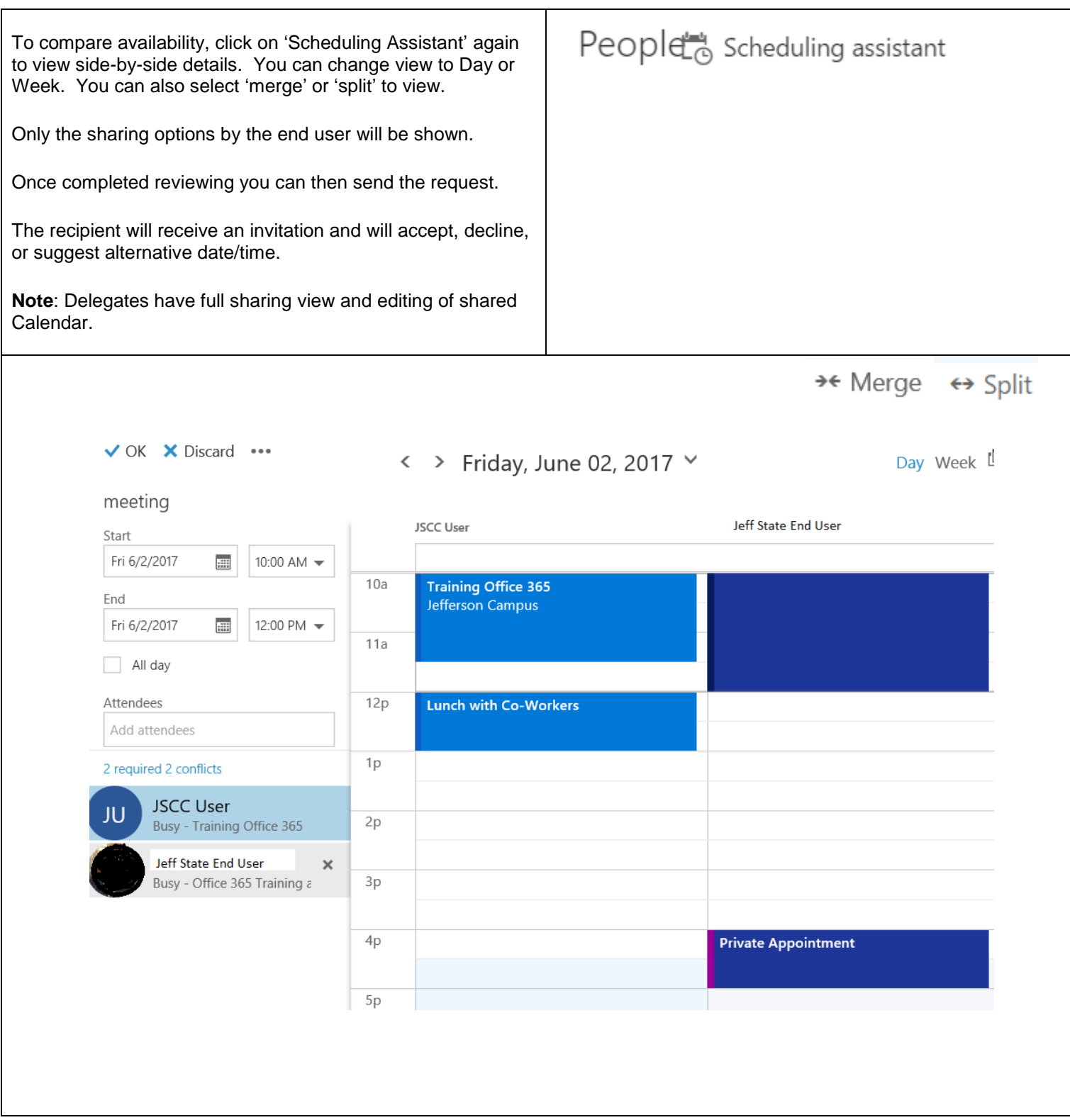

## *Copyright, 2017.* Jefferson State Community College. All Rights Reserved.